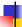

#### CSE 401 - Compilers

Languages, Automata, Regular Expressions & Scanners Hal Perkins Winter 2009

1/6/2009

© 2002-09 Hal Perkins & UW CSE

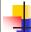

#### Agenda

- Review basic concepts of formal grammars
- Regular expressions
- Lexical specification of programming languages
- Using finite automata to recognize regular expressions
- Scanners and Tokens

2009 © 2002-09 Hal Perkins & UW CSE

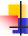

#### **Programming Language Specs**

- Since the 1960s, the syntax of every significant programming language has been specified by a formal grammar
  - First done in 1959 with BNF (Backus-Naur Form or Backus-Normal Form) used to specify the syntax of ALGOL 60
  - Borrowed from the linguistics community (Chomsky)

1/6/2009

© 2002-09 Hal Perkins & UW CSE

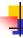

#### Grammar for a Tiny Language

- program ::= statement | program statement
- statement ::= assignStmt | ifStmt
- assignStmt ::= id = expr;
- ifStmt ::= if ( expr ) stmt
- expr::= id | int | expr + expr
- id::= a | b | c | i | j | k | n | x | y | z
- int ::= 0 | 1 | 2 | 3 | 4 | 5 | 6 | 7 | 8 | 9

1/6/2009 © 2002-09 Hal Perkins & UW CSE

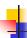

#### **Productions**

- The rules of a grammar are called productions
- Rules contain
  - Nonterminal symbols: grammar variables (program, statement, id, etc.)
  - Terminal symbols: concrete syntax that appears in programs (a, b, c, 0, 1, if, =, (, ), ...
- Meaning of
  - nonterminal ::= <sequence of terminals and nonterminals>
  - In a derivation, an instance of nonterminal can be replaced by the sequence of terminals and nonterminals on the right of the production
- Often there are several productions for a nonterminal – can choose any in different parts of derivation

1/6/2009

© 2002-09 Hal Perkins & UW CSE

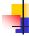

#### **Alternative Notations**

 There are several syntax notations for productions in common use; all mean the same thing

ifStmt ::= if (expr) stmt  $ifStmt \rightarrow if (expr) stmt$  < ifStmt > ::= if (expr) < stmt >

1/6/2009

© 2002-09 Hal Perkins & UW CSE

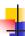

#### **Parsing**

- Parsing: reconstruct the derivation (syntactic structure) of a program
- In principle, a single recognizer could work directly from a concrete, character-by-character grammar
- In practice this is never done

1/6/2009

© 2002-09 Hal Perkins & UW CSF

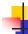

#### Parsing & Scanning

- In real compilers the recognizer is split into two phases
  - Scanner: translate input characters to tokens
    - Also, report lexical errors like illegal characters and illegal symbols
  - Parser: read token stream and reconstruct the derivation

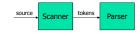

1/6/2009

© 2002-09 Hal Perkins & UW CSE

## 4

# Why Separate the Scanner and Parser?

- Simplicity & Separation of Concerns
  - Scanner hides details from parser (comments, whitespace, input files, etc.)
  - Parser is easier to build; has simpler input stream (tokens)
- Efficiency
  - Scanner recognizes regular expressions proper subset of context free grammars
    - Much faster than general CFG parsing
    - (But still often consumes a surprising amount of the compiler's total execution time)

1/6/2009

© 2002-09 Hal Perkins & UW CSE

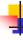

#### But ...

- Not always possible to separate cleanly
- Example: C/C++/Java type vs identifier
  - Parser would like to know which names are types and which are identifiers, but
  - Scanner doesn't know how things are declared ...
- So we hack around it somehow...
  - Either use simpler grammar and disambiguate later, or communicate between scanner & parser
  - Engineering issue: try to keep interfaces as simple & clean as possible

1/6/2009

© 2002-09 Hal Perkins & UW CSE

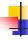

#### **Definitions**

- Pattern: a definition of a related set of lexical entities
  - Ex: all sequences of numeric characters, all sequences of alphanumeric characters starting with an alphabetic character
  - Regular expressions are used in practice to define patterns
- Lexeme: group of characters that matches a pattern
  - Ex: \1234', \43204222', \snork', \f0rk'
- Token: class of lexemes matching a pattern, distinguished by an attribute
  - Ex: 'snork' and 'f0rk' are both identifier lexemes with the actual names kept as an attribute

CSE401 Au08

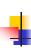

# Typical Tokens in Programming Languages

- Operators & Punctuation
  - · + \* / ( ) { } [ ];::: < <= == = !=! ...
  - Each of these is a distinct lexical class
- Keywords
- if while for goto return switch void ...
- Each of these is also a distinct lexical class (*not* a string)
- Identifiers
  - A single ID lexical class, but parameterized by actual id
- Integer constants
- A single INT lexical class, but parameterized by int value
- Other constants, etc.

1/6/2009

© 2002-09 Hal Perkins & UW CSE

B-12

B-10

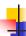

#### Principle of Longest Match

- In most languages, the scanner should pick the longest possible string to make up the next token if there is a choice
- Example

return maybe != iffy; should be recognized as 5 tokens

RETURN ID(maybe) NEQ ID(iffy) SCOLON

i.e., != is one token, not two; "iffy" is an ID, not IF followed by ID(fy)

1/6/2009

@ 2002-09 Hal Perkins & LIW CSF

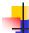

#### **Lexical Complications**

- Most modern languages are free-form
  - Layout doesn't matter
  - Whitespace separates tokens
- Alternatives
  - Fortran line oriented
  - Haskell, Python indentation and layout can imply aroupina
- And other confusions
  - In C++ or Java, is >> a single operator or the end of two nested templates or generic classes?

@ 2002-09 Hal Perkins & LIW CSE

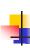

#### Formal Languages & Automata Theory (a review in one slide)

- Alphabet: a finite set of symbols and characters
- String: a finite, possibly empty sequence of symbols from an alphabet
- Language: a set of strings (possibly empty or infinite)
- Finite specifications of (possibly infinite) languages

  - Automaton a recognizer; a machine that accepts all strings in a language (and rejects all other strings)

    Grammar a generator; a system for producing all strings in the language (and no other strings)
- A particular language may be specified by many different grammars and automata
- A grammar or automaton specifies only one language

1/6/2009

© 2002-09 Hal Perkins & UW CSE

B-13

#### Language (Chomsky) hierarchy:

quick reminder

Regular (Type-3) languages are specified by regular expressions/grammars and finite automata (FSAs)

Context-free (Type-2) languages are specified by context-free grammars and pushdown automata (PDAs)

Context-sensitive (Type-1) languages ... aren't too important

Recursively-enumerable (Type 0) languages are specified by general grammars and Turing machines

CSE401 Au08

CSI

One distinction among the levels is what is allowed on the right hand and on the left hand sides of grammar rules

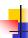

#### Regular Expressions and FAs

- The lexical grammar (structure) of most programming languages can be specified with regular expressions
  - (Sometimes a little cheating is needed)
- Tokens can be recognized by a deterministic finite automaton
  - Can be either table-driven or built by hand based on lexical grammar

1/6/2009

© 2002-09 Hal Perkins & UW CSE

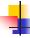

#### **Regular Expressions**

- Defined over some alphabet Σ
  - For programming languages, alphabet is usually ASCII or Unicode
- If re is a regular expression, L(re) is the language (set of strings) generated by re

1/6/2009

© 2002-09 Hal Perkins & UW CSE

B-18

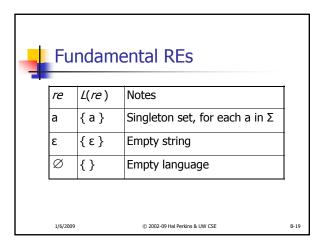

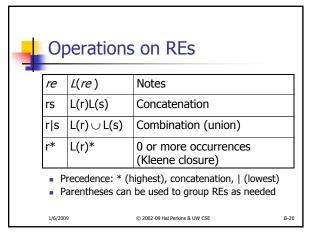

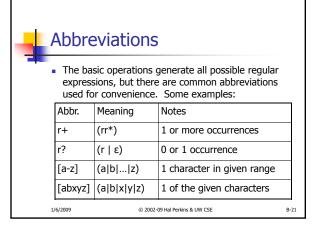

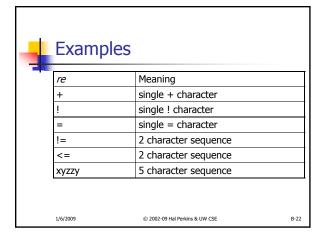

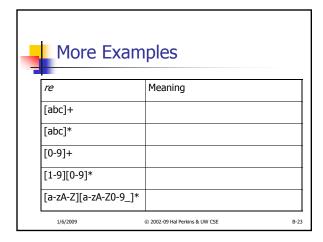

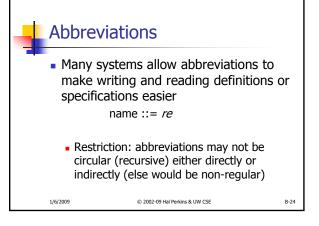

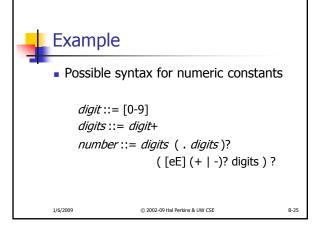

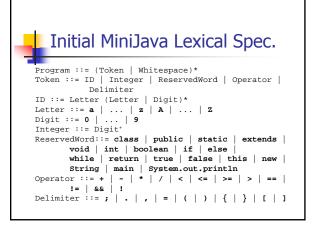

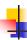

#### Recognizing REs

- Finite automata can be used to recognize strings generated by regular expressions
- Can build by hand or automatically
  - Not totally straightforward, but can be done systematically
  - Tools like Lex, Flex, Jlex et seq do this automatically, given a set of REs

1/6/2009 © 2002-09 Hal Perkins & UW CSE

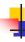

#### Finite State Automaton

- A finite set of states
  - One marked as initial state
  - One or more marked as final states
- States sometimes labeled or numbered
- A set of transitions from state to state Each labeled with symbol from Σ, or ε
- Operate by reading input symbols (usually characters)
- Transition can be taken if labeled with current symbol ε-transition can be taken at any time
- Accept when final state reached & no more input
  - Scanner uses a FSA as a subroutine accept longest match each time called, even if more input; i.e., run the FSA from the current location in the input each time the scanner is called
- Reject if no transition possible, or no more input and not in final state (DFA)

1/6/2009 © 2002-09 Hal Perkins & UW CSE

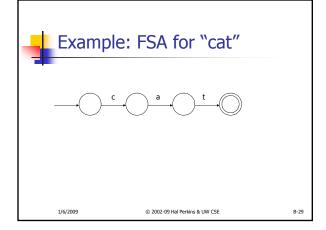

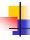

B-27

#### DFA vs NFA

- Deterministic Finite Automata (DFA)
  - No choice of which transition to take under any condition
  - No ε transitions (arcs)
- Non-deterministic Finite Automata (NFA)
  - Choice of transition in at least one case
  - Accept if some way to reach final state on given input
  - Reject if no possible way to final state
  - i.e., may need to guess right path or backtrack

© 2002-09 Hal Perkins & UW CSE

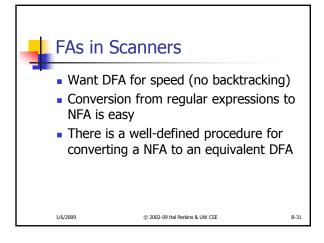

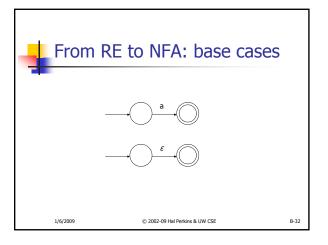

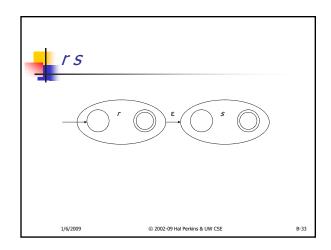

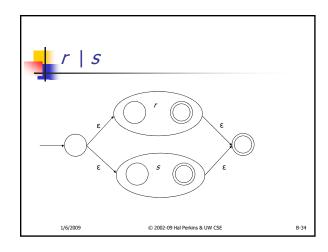

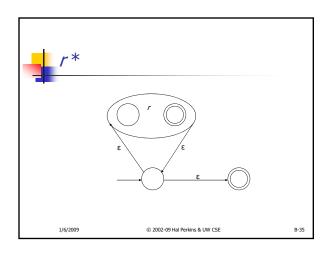

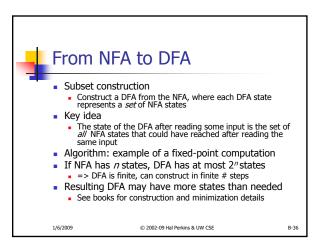

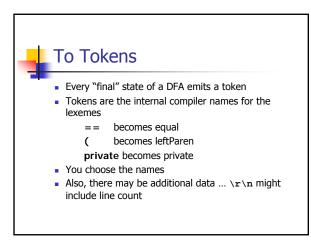

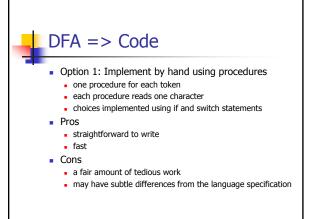

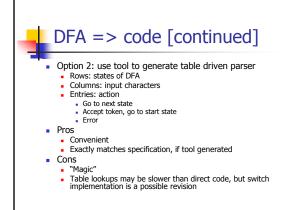

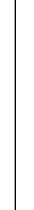

### Example: DFA for handwritten scanner

- Idea: show a hand-written DFA for some typical programming language constructs
  - Then use to construct hand-written scanner
- Setting: Scanner is called whenever the parser needs a new token
  - Scanner stores current position in input
  - Starting there, use a DFA to recognize the longest possible input sequence that makes up a token and return that token
- Disclaimer: Example for illustration only you'll use tools for the project (see further below)

1/6/2009 © 2002-09 Hal Perkins & UW CSE B-40

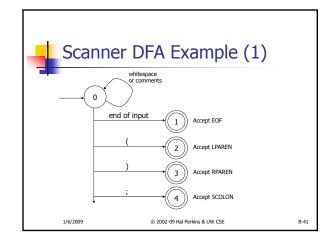

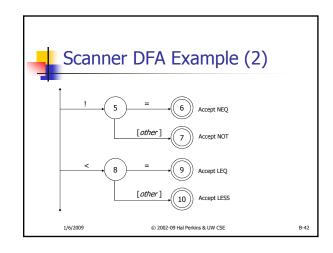

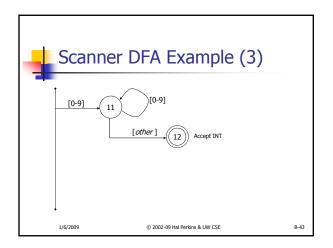

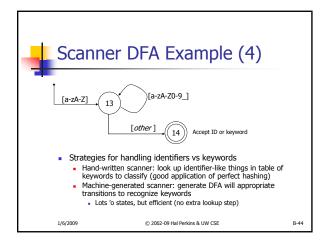

```
Implementing a Scanner by
Hand - Token Representation

    A token is a simple, tagged structure

         public class Token {
           public int kind;
                                   // token's lexical class
                                   // integer value if class = INT
           public int intVal;
                                  // actual identifier if class = ID
           public String id:
           // lexical classes
           public static final int EOF = 0;
                                           // "end of file" token
           public static final int ID = 1;
public static final int INT = 2;
                                           // identifier, not keyword
                                           // integer
           public static final int LPAREN = 4;
           public static final int SCOLN = 5;
           public static final int WHILE = 6;
           // etc. etc. etc. ..
1/6/2009
                         © 2002-09 Hal Perkins & UW CSE
                                                                    B-45
```

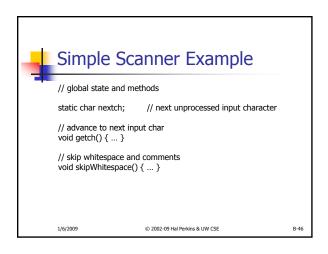

```
case '!': //! or !=
gettch();
if (nextch == '=') {
    result = new Token(Token.NEQ); getch(); return result;
} else {
    result = new Token(Token.NOT); return result;
}

case '<': // < or <=
    getch();
if (nextch == '=') {
    result = new Token(Token.LEQ); getch(); return result;
} else {
    result = new Token(Token.LESS); return result;
} else {
    result = new Token(Token.LESS); return result;
}
// etc. ...</pre>
1/6/2009
© 2002-09 Hal Perkins & UW CSE
B-48
```

```
case '0': case '1': case '2': case '3': case '4':
case '5': case '6': case '7': case '8': case '9':
// integer constant
String num = nextch;
getch();
while (nextch is a digit) {
    num = num + nextch; getch();
}
result = new Token(Token.INT, Integer(num).intValue());
return result;
...
```

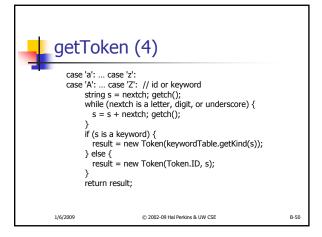

# Automatic Scanner Generation ForMiniJava

- We use the jflex tool to automatically create a scanner from a specification file, Scanner/minijava.jflex
- We use the CUP tool to automatically create a parser from a specification file, Parser/minijava.cup
- Token classes are shared by jflex and CUP. CUP generates code for the token classes specified by the Symbol class
- The MiniJava Makefile automatically rebuilds the scanner (or parser) whenever its specification file changes

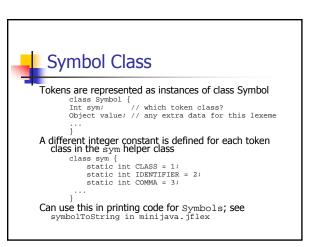

```
Token Declarations in CUP

Declare new token classes in Parser/minijava.cup, using terminal declarations
include Java type if Symbol stores extra data

Examples

/* reserved words: */
terminal CLASS, PUBLIC, STATIC, EXTENDS;

/* operators: */
terminal PLUS, MINUS, STAR, SLASH, EXCLAIM;

/* delimiters: */
terminal OPEN_PAREN, CLOSE_PAREN;
terminal GUDALS, SEMICOLON, COMMA, PERIOD;

/* tokens with values: */
terminal String IDENTIFIER;
terminal Integer INT_LITERAL;
```

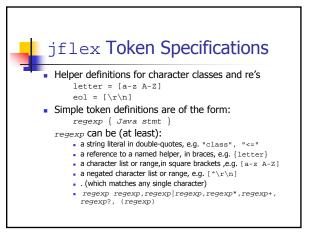

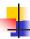

#### jflex Specifications (cont.)

- Java stmt (the accept action) in a token specification is typically:
  - return symbol(sym.CLASS); for a simple token
  - return symbol(sym.CLASS,yytext());
     for a token with extra data based on the lexeme stringyytext()
  - empty for whitespace

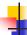

#### **Coming Attractions**

- Homework this week: paper exercises on regular expressions, etc.
- Next week: first part of the compiler assignment – the scanner
- Next topic: parsing
  - Will do LR parsing first we need this for the project, then LL (recursive-descent) parsing

1/6/2009

© 2002-09 Hal Perkins & UW CSE

D-30